## SAP C\_THR92\_2005 Exam

SAP Certified Application Associate - SAP SuccessFactors People Analytics Embedded Edition 1H/2020 Exam

Questions & Answers Demo

## Version: 1.0

## Question: 1

You are using Report Center to share a canvas report. You share the report with a Dynamic Group (see attached image).

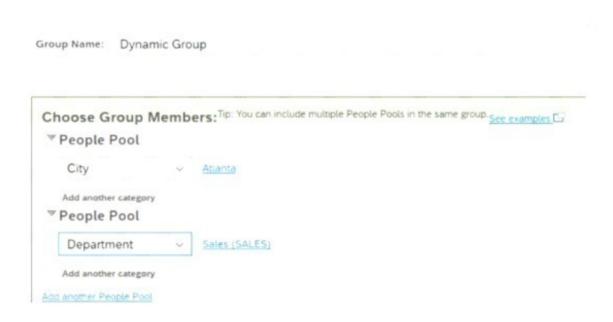

Who is the report shared with?

- A. Employees of the Sales department
- B. Employees of the Sales departments and all employees of Atlanta
- C. Employees of the Sales department of Atlanta
- D. Employees of Atlanta

|                                                                                                    |                                                                                               | Answer: C                   |
|----------------------------------------------------------------------------------------------------|-----------------------------------------------------------------------------------------------|-----------------------------|
|                                                                                                    |                                                                                               |                             |
| Question: 2                                                                                                    |                                                                                               |                             |
|                                                                                                    | subsequently lostaccess to a custom ator use to restore access? Note: There                   |                             |
| <ul><li>A. Dynamic Groups</li><li>B. Manage Report Center</li><li>C. Role Based permission Groups</li><li>D. Role Maintenance</li></ul> |                                                                                               |                             |
|                                                                                                    |                                                                                               | Answer: C D                 |
| Question: 3                                                                                                    |                                                                                               |                             |
| Which are valid destinations of answers to this question.                                                                               | a scheduled Report Distributor bundle                                                         | ? Note: There are 3 correct |
| A. Home Page B. FTP C. Notification                                                                                                    |                                                                                               |                             |
| D. Run Offline<br>E. E-Mail                                                                                                    |                                                                                               |                             |
|                                                                                                    |                                                                                               | Answer: B D E               |
| Question: 4                                                                                                    |                                                                                               |                             |
| Question: 4                                                                                                    |                                                                                               |                             |
|                                                                                                    | you find that you need to create a tile<br>le with the Online Tile Builder tool.<br>his tile? | that requires more complex  |
| <ul><li>A. Business Intelligence Reporting</li><li>B. YouCalc designer</li><li>C. LMS Report Designer</li></ul>                         | Tool (BIRT)                                                                                   |                             |
| D. PDFSam                                                                                                    |                                                                                               |                             |
|                                                                                                    |                                                                                               | Answer: B                   |
|                                                                                                    |                                                                                               |                             |
| Question: 5                                                                                                    |                                                                                               |                             |

What setting in Provisioning enables Live data source?

| <ul><li>A. LM5 Client API</li><li>B. EC Client</li><li>C. Workforce Analytics Client</li><li>D. Platform Client</li></ul>               |                                              |                                |
|----------------------------------------------------------------------------------------------------|----------------------------------------------|--------------------------------|
|                                                                                                    |                                              | Answer: C                      |
| Question: 6                                                                                                    |                                              |                                |
| When you share a canvas repanswers to this question.                                                                                    | ort, from where can the user accessthat repo | ort? Note: There are 2 correct |
| <ul><li>A. Metrics Panel</li><li>B. Home Page</li><li>C. Reporting Menu</li><li>D. Report Center</li></ul>                              |                                              |                                |
|                                                                                                    |                                              | Answer: C D                    |
| Question: 7                                                                                                    |                                              |                                |
| What can you hide from query                                                                                                    | results using the Edit menu of Detailed Repo | orting?                        |
| <ul><li>A. Duplicate rows</li><li>B. Duplicate timestamps</li><li>C. Duplicate calculated column</li><li>D. Duplicate columns</li></ul> | าร                                           |                                |
|                                                                                                    |                                              | Answer: A                      |
| Question: 8                                                                                                    |                                              |                                |
| In a canvas report, to which o                                                                                                    | of the following can you export Note: There  | are 3 correct answers to this  |
| A. Microsoft Word B. Adobe PDF C. Microsoft Powerpoint D. Microsoft Excel E. XML format                                                 |                                              |                                |
|                                                                                                    |                                              | Answer: ABC                    |
| Question: 9                                                                                                    |                                              |                                |

| When you create a   | table report | in which sten ca     | an vou include i    | nactive users? |
|---------------------|--------------|----------------------|---------------------|----------------|
| Wileli vou cieate a | table lebbit | . III WIIICH SIED Ca | ili vou iliciuue ii | lactive users: |

- A. General
- B. People
- C. Columns
- D. Filters

Answer: B

## Question: 10

You want to return the quarter to date event records to count terminations. Which options would you set in the time filter? Note: There are 3 correct answers to this question.

A. Range Parameters: Period to Date

B. Range Type: dynamicC. Range Type: fixed

D. Records Returned: Include only records that begin in yourdefined date range

E. Range period: Actual start/end date of the current quarter

Answer: A B D